## **Creating an Account**

If you have never submitted a request before, click the down arrow next to *Never Submitted a Request? Register Here!* (Circled in blue in image below).

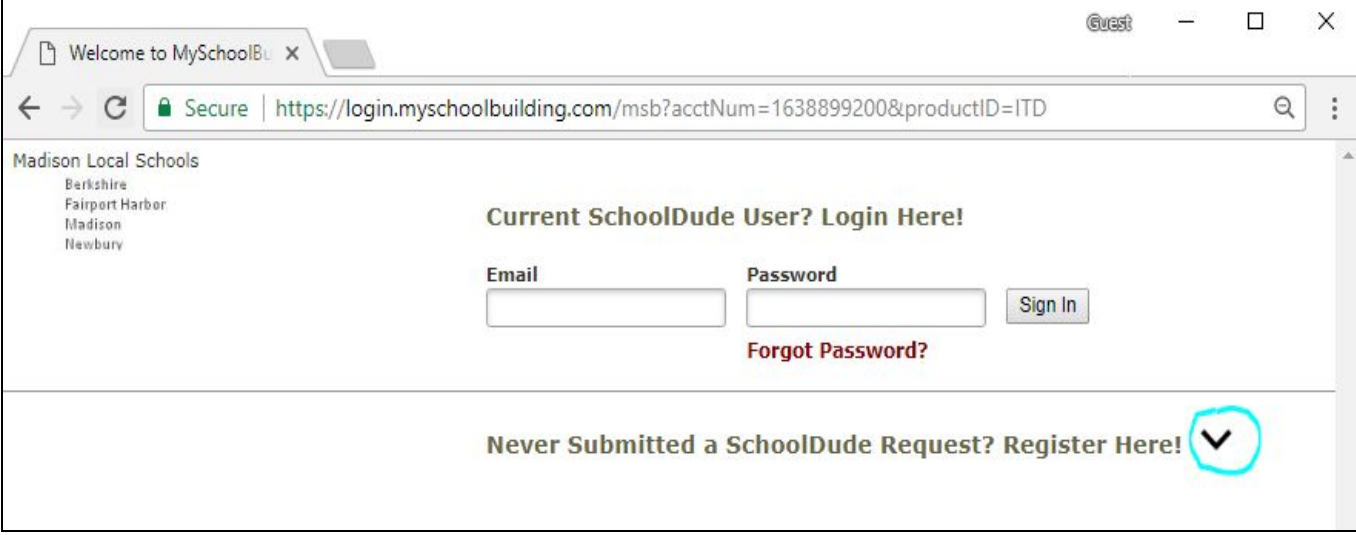

A brief registration form will appear. Please complete the fields with your information, and set a password for your account. The *Account Number* field should automatically populate, but if it does not, the account number is 1638899200.

*Note: Your new account registration is not complete until you submit your first request. Feel free to submit a test request to finalize your account setup-- please include in the problem description that you're submitting the request as a test if this is the case.*

## **Resetting Your Password**

If you have submitted a request on our system before, but have forgotten your password, click the *Forgot Password?* link under the login fields at the top of the page. This will bring up a pop-up where you will enter your email address. Once you click *Submit*, you will receive an email with a link, which will take you to a page where you can set a new password. Once this is set, you will be directed back to the login page.

## **Submitting a Request**

Complete each section of the request form as they apply to your problem, including a description with any important details. (Sample shown on next page). Only fields with the red check boxes are required.

**Near the end of creating your request you will be asked for a "Submittal Password". This is not the same password you created for your own account-- This password is the same for everyone, and it is "password".**

**Sample Request:**

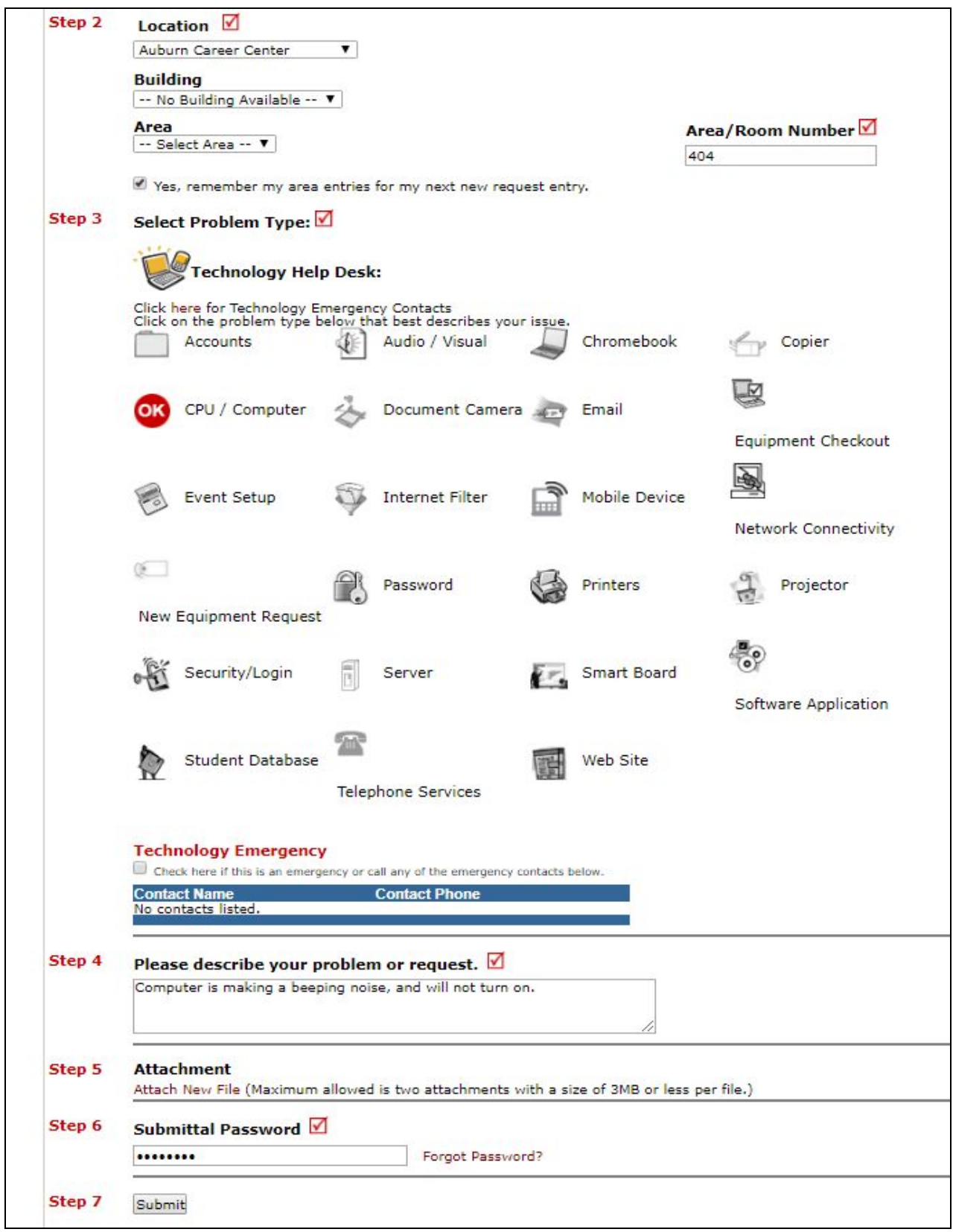

## **Viewing Your Requests**

To edit or check the status of your request(s), log into your account, and click the My Requests tab near the top of the page.

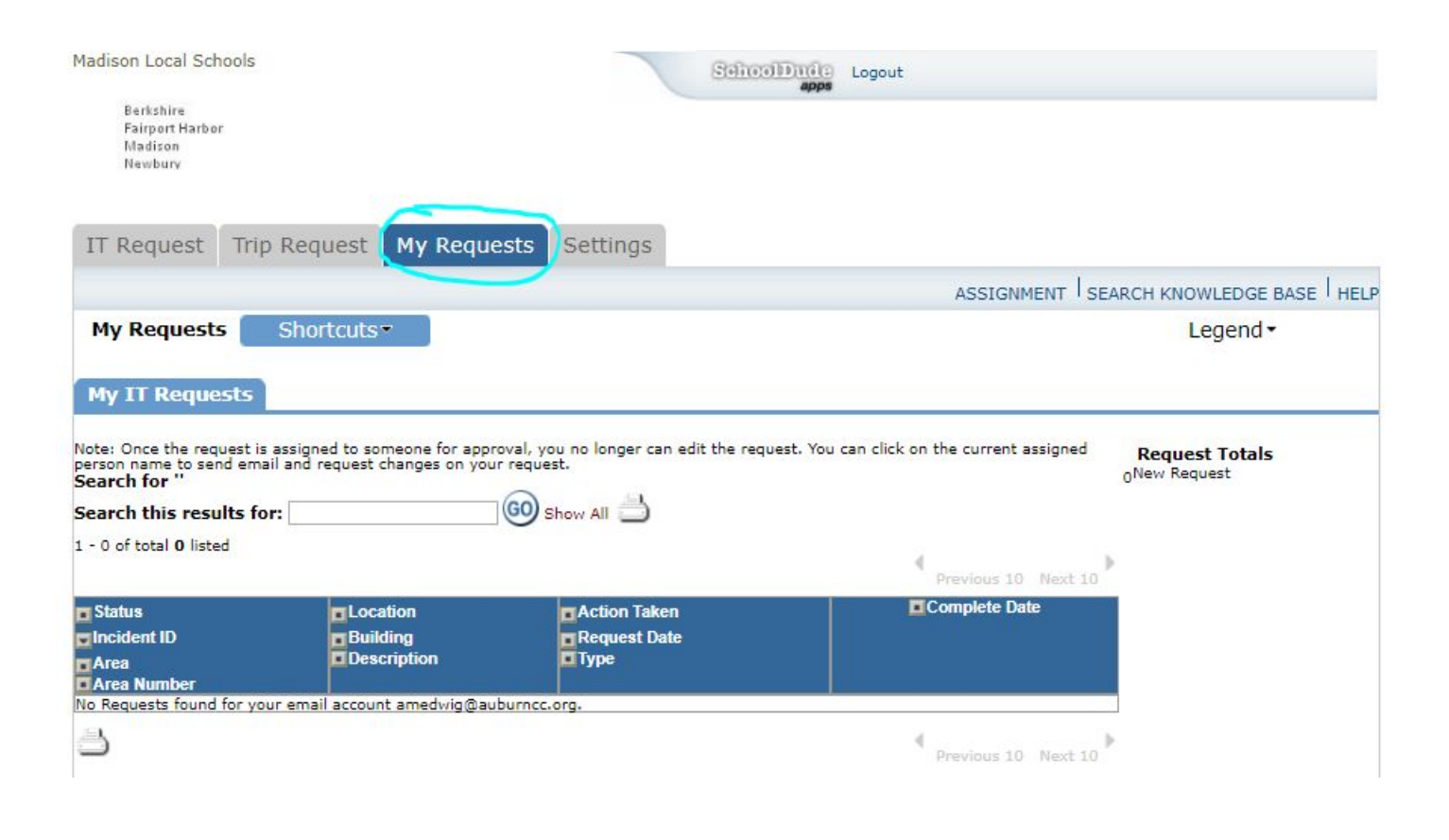

*If all else fails when following these steps, you can call School Dude's customer support at 877-868-3833, and they can walk you through creating or accessing your existing account as well as submitting your request. They will not help you with your technical problem, only with your account.*